## **Hinweis**

Einige unserer TL-WR340G oder TL-WR340GD zeigen in der Weboberfläche fälschlicherweise Hardwareversion 5 an. Bitte schauen Sie in diesem Fall auf das Etikett an der Unterseite des Routers, um die tatsächliche Hardwareversion herauszufinden.

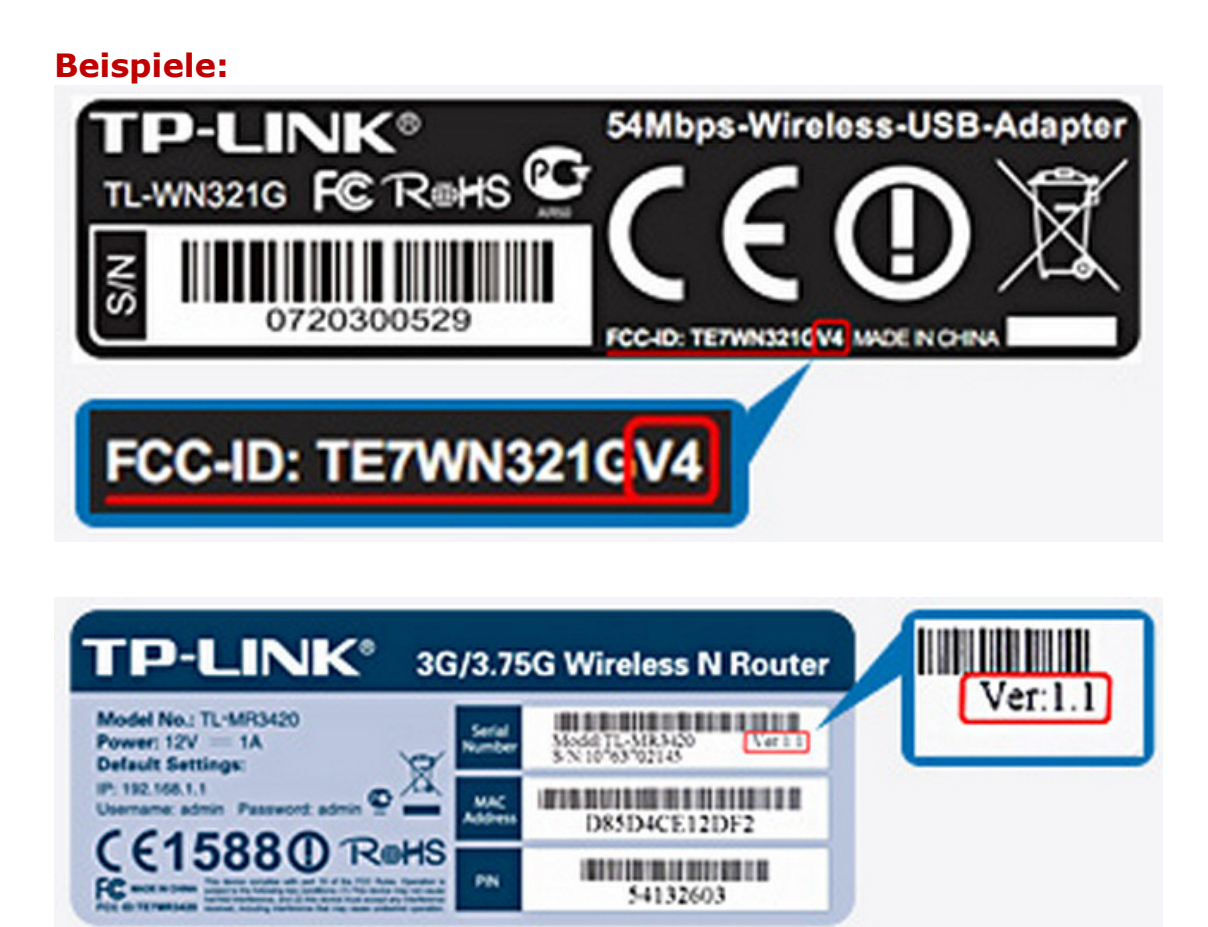